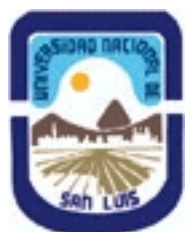

# **Ministerio de Cultura y Educación Universidad Nacional de San Luis Facultad de Ingeniería y Ciencias Agropecuarias Departamento: Ingeniería Area: Automatización**

# **(Programa del año 2022) (Programa en trámite de aprobación) (Presentado el 27/04/2023 10:30:54)**

## **I - Oferta Académica**

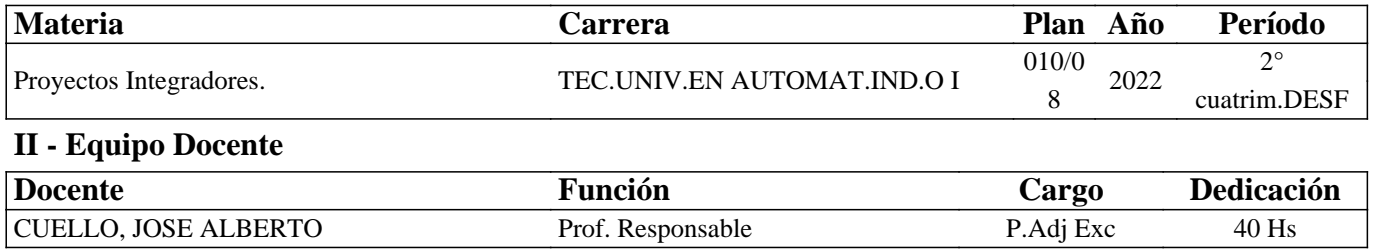

## **III - Características del Curso**

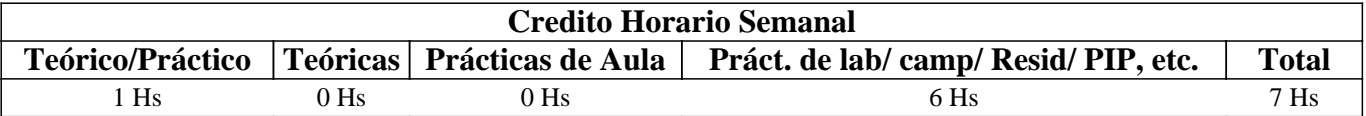

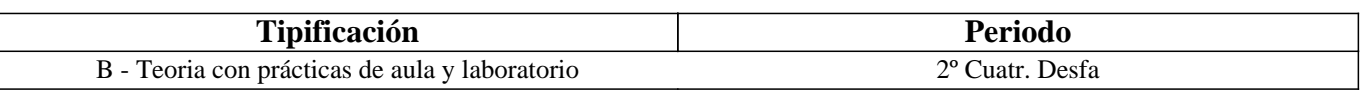

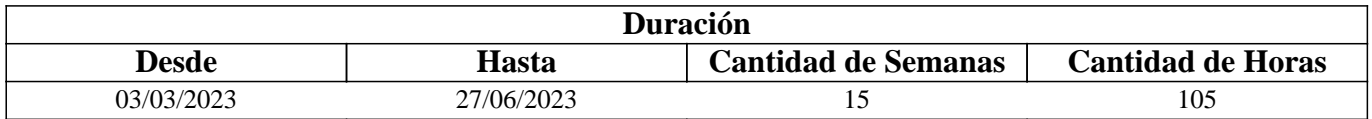

# **IV - Fundamentación**

Los Proyectos Integradores permiten, mediante la dinámica de sus interrelaciones con el resto de los ejes y de los procesos de aprendizaje, la obtención de resultados tangibles e intangibles, soluciones efectivas o propuestas, siempre en vínculo con la vida y con la profesión.

Los proyectos integradores permiten:

- Integrar la teoría con la práctica
- Orientar efectivamente todo el proceso enseñanza aprendizaje hacia los objetivos del perfil profesional.
- Comunicación permanente entre los estudiantes mediante el uso de los diferentes medios tecnológicos.
- Que el estudiante desarrolle competencias de crítica, reflexión, sustentación, investigación, ect.

• Favorece la formación de un pensamiento crítico y creativo, al tratar de hallar la solución desde lo diferente: al encontrar y establecer relaciones, consolidaciones y respuestas lógicas.

# **V - Objetivos / Resultados de Aprendizaje**

#### Objetivo específico de la asignatura:

• Comprender la potencialidad de aplicación de la automatización industrial y sus campos de desarrollo.

Objetivos específicos

• Realizar el diseño de un proceso industrial, para modelarlos en GRAFCET, con el fin de aprender un método de resolución de

• problemas de automatización industrial con variables booleanas.

• Configurar las entradas y salidas analógicas de un PLC, para que el estudiante pueda resolver problemas de automatización que

involucren variables analógicas, como sensores de temperatura, velocidad, presión, etc.

• Diseñar una solución automática, para un proceso industrial automatizado, con el fin de adquirir la capacidad de resolver problemas de automatización.

# **VI - Contenidos**

### **Unidad Temática Nº 1**

Introducción a la Tecnología. Naturaleza del conocimiento Tecnológico. Tecnología y Ciencia. Ciencias y políticas científicas y tecnológicas en Argentina. Antecedentes de la conformación del Complejo Científico y Tecnológico en Argentina. Proteccionismo y Liberalismo. Argentina y la globalización económica mundial. Evolución Industrial en la Argentina

### **Unidad Temática Nº 2**

El proceso de diseño en tecnología. Definición del problema. Criterios y restricciones. Búsqueda de la información. Generación de posibles soluciones. Descarte de las soluciones no viables. Selección de la mejor solución. Especificaciones de la solución. Documentación y comunicación. Ejemplos.

### **Unidad Temática Nº 3**

Proyecto. Planteo del problema. Objetivos. Limites y alcance. Metodologías. Recursos. Cronogramas.

## **Unidad Temática N° 4**

Desarrollo de proyectos y/o diseño con: Softwares de aplicación. Controladores y equipos industriales para sistemas de movimiento. Microcontroladores. Desarrollo proyectos con PLC.

# **VII - Plan de Trabajos Prácticos**

El desafío para el aprendiz, cuenta con tres partes estrechamente vinculadas: 1- Entender sobre procesos industriales, sus funcionamientos y características técnicas, definir la cantidad de datos y variables que implican en el automatismo. 2-Conocer los conceptos teóricos, las estrategias para la implementación de un automatismo y conocer los dispositivos tecnológicos que se usan en la actualidad. 3- Entender la programación de los dispositivos y familiarizarse con los softwares de desarrollo que ofrecen las marcas que lo fabrican.

El espíritu de esta propuesta es que desde el inicio tenga contacto con las mismas herramientas digitales y tecnológicas disponen los profesionales dedicados a brindar servicios de automatización. Todas respetan las normas IEC-113114, por lo que su programación, protocolos de comunicación, características eléctricas e implementación son similares. Por lo que se le promueve el uso de TIA V14 un producto de desarrollo de la marca Siemens para la programación de PLC y otros dispositivos, que respeta las normas IEC 61499, como así también los productos de otras marcas. La elección no está basada en la disponibilidad de los recursos en el laboratorio y por qué se tiene la licencia educativa correspondiente para su uso.

Para la identificación del proceso, entender sus componentes y funcionamiento se utiliza FACTORY I/O de Real Games, que permite realizar una simulación de un proceso de producción en 3D para el aprendizaje de tecnologías de automatización. Es un software que permite la conexión de PLC reales y en él, se pueden configurar un proceso cuyo límite es la creatividad. Cuenta con una versión gratuita para todos los usuarios.

Otras herramientas auxiliares para presentación de planos, y simulación de procesos sencillos, se provee de CADEsimu y PLCsimu.

De las herramientas de comunicación sincrónicas o simultáneas se utilizará Meet en el caso no presencial. Para la comunicación formal y gestión del curso se utilizará Classroom.

La estrategia se centrará en el desarrollo de un proyecto que involucre la "Solución Inteligente" para un proceso o fábrica que el grupo de estudiante haya elegido por su propio interés. La regulación del tiempo y de la magnitud del proyecto estará estipulada por la cátedra tomando como referencia la siguiente tabla.

#### Gantt del PROYECTO

### 1- INTRODUCCIÓN

 Actividades del aprendiz: (Actividades de construcción de conocimientos conceptuales) En este caso, reúnen información y realizan una apropiación de los conceptos teóricos. (recursos: Archivos digitales y búsqueda en la web) Para luego ser incorporados en el informe final.

 Contenidos Relacionados: Autómatas Programables. Procesos Continuos. Procesos Discretos. Procesos Discontinuos o por lotes. Controladores secuenciales. Descripción del funcionamiento de un Autómata Programable. Arquitectura. Principales componentes. Aplicaciones, Características de los módulos de entrada / Salida del PLC. Ciclo de Barrido del PLC. Esquemas eléctricos

#### 2- DEFINICIÓN DEL PROYECTO

 Actividades del aprendiz : (Actividades de expansión del conocimiento) Buscar procesos industriales de la región (preferentemente ZONA CUYO). Para entender las etapas y describir su funcionamiento, describir el producto. Analizar el automatismo. Realizar una monografía no más de dos carillas.

Contenidos Relacionados: Procesos Continuos. Procesos Discretos. Procesos Discontinuos o por lotes

#### 3- DESCRIPCIÓN GENERAL DEL PROCESO INDUSTRIAL. OBJETIVOS. CRITERIOS Y RESTRICCIONES

 Actividades del aprendiz : (Actividades de construcción de conocimientos procedimentales) Elegir un proceso para desarrollar el proyecto de automatización con PLC. Describir el producto que realiza. Describir el funcionamiento del proceso y otras características que considere de utilidad para la implementación de un automatismo. Utilizar un archivo compartido en google drive con los integrantes del grupo y el docente tutor.

 Contenidos Relacionados :Controladores secuenciales. Descripción del funcionamiento de un Autómata Programable. Arquitectura. Principales componentes. Aplicaciones.

#### 4- DISEÑO EN 3D DEL PROCESO INDUSTRIAL.

 Actividades del aprendiz: Ingresar FACTORY IO. Construir el proceso (Escenario). Describir los elementos. Determinar sus características de funcionamiento. Agregar imágenes al informe presentado en google drive.

 Contenidos Relacionados: Sensores y Actuadores. Variables. Tipos de variables. Datos. tipos de datos- Datos estructurados.

## 5- ELABORACIÓN DE "LISTA DE MATERIALES". ELABORACIÓN DE "ESQUEMA DE CONEXIÓN ELÉCTRICA AL PLC. "REFERENCIA DE SENSORES Y ACTUADORES CON EXPLICACIÓN DETALLADA".

 Actividades del aprendiz: Ingresar al TIA V14, declarar las variables de entradas y de salidas del proceso. Realizar el esquema de conexión eléctrico utilizando el CADESimu. Revisar el manual de S7-1200 y determinar las características del PLC elegido. Buscar en catálogos industriales características de sensores y actuadores utilizados. agregar al informe en drive, la imagen obtenida de CADESIMU con el esquema de conexiones, link de los catálogos, y la lista de los componentes seleccionados con sus respectivas imágenes.

 Contenidos Relacionados: Características de los módulos de entrada / Salida del PLC. Ciclo de Barrido del PLC. Esquemas eléctricos.

#### 6- CONSTRUCCIÓN DEL PROCESO UTILIZANDO SIMULADOR FACTORY IO.

 Actividades del aprendiz : Ingresar al FACTORY IO, agregando al menos 8 elementos. Verificar la comunicación con el dispositivo PLC. Utilizar S7-PLCSIM V14 para simular el dispositivo y conectarlo a FACTORY I/O.

Contenidos Relacionados: Modelado de procesos industriales con software en entrenamiento profesional

#### 7-PROGRAMACIÓN DEL PLC

 Actividades del aprendiz: ingresar al CADESimu desarrollar el GRAFCET, luego simularlo. Ingresar al TIA V14 y traducir el programa a lenguaje KOP para un PLC de la serie S7-1200 . Aplicar Programación estructurada.

 Contenidos Relacionados: Lenguaje de programación KOP. Instrucciones orientadas a Bits, Instrucciones orientadas a Word. Contadores - definición y tipos. Temporizadores - definición y tipos. GRAFCET (gráficos de mando etapa transición).

Símbolos normalizados utilizados en GRAFCET. Reglas de evolución del GRAFCET. Ecuaciones del GRAFCET. Elección condicional entre varias secuencias. Secuencias simultáneas, salto condicional. Aplicaciones. Estructura de programación Modular con Bloques de Funciones, Bloques de Datos y Bloques de Organización

#### 8-DESARROLLO DE LA HMI

 Actividades del aprendiz :Ingresar al TIA V14 agregar un nuevo dispositivo KTP700. Agregar botones táctiles para la interacción entre el operador de la máquina y el PLC. Visualizar datos relacionados con el proceso. Realizar el protocolo de seguridad del proceso. Alarmas, emergencias, fallas.

 Contenidos Relacionados: Introducción a la supervisión de procesos y Adquisición de datos. Estructuras y Módulos de: Configuración. Interfase gráfica.

#### 9- RESULTADOS Y CONCLUSIONES

 Actividades del aprendiz : Vincular en una red la arquitectura de Hardware utilizada. Utilizando para la prueba FACTORY IO (dispositivos de campo), S7-PLCSIM (como Controlador PLC) y WinCc Sim (como interfase HMI). Realizar las pruebas de funcionamiento del automatismo

#### 10- PRUEBA DEFINITIVA, REDACCIÓN DEL INFORME Y COMUNICACIÓN

 Actividades del aprendiz : Realizar los ajustes en el proceso automático. Realizar un video del automatismo funcionando explicando las etapas. Presentar informe en texto.

#### MATRIZ DE EVALUACIÓN

A continuación se ha elaborado matriz de evaluación o rúbrica.

#### - INTRODUCCION - DEFINICIÓN DEL PROYECTO

 Excelente: Ha trabajado en la industria, o tiene conocimientos previos de procesos automatizados. Desarrolla un informe con detalles técnicos. Elabora una monografía completa.

Bueno: Conoce varias de las empresas de la zona. Elabora una monografía completa.

 Insuficiente: No ha buscado información suficiente.. conoce menos de cinco el nombre y características de menos de cinco industrias de la región.

## - DESCRIPCIÓN GENERAL DEL PROCESO INDUSTRIAL. OBJETIVOS. CRITERIOS Y RESTRICCIONES - REDACCIÓN DEL INFORME Y COMUNICACIÓN

 Excelente: El informe tiene claridad en los objetivos, criterios y restricciones. Bueno: El informe está acorde al proyecto, y el objetivo bien planteado. Falta ajustar los criterios y restricciones. Insuficiente: El informe es confuso, no está claro el objetivo.

## -ELABORACIÓN DE "LISTA DE MATERIALES". ELABORACIÓN DE "ESQUEMA DE CONEXIÓN ELÉCTRICA AL PLC. "REFERENCIA DE SENSORES Y ACTUADORES CON EXPLICACIÓN DETALLADA".

 Excelente: Plano de conexión eléctrica correcto. Selección de componentes adecuados al proceso. Bueno: Plano de conexión eléctrica está correcto. Falta la selección de componentes por catálogos. Insuficiente: El plano eléctrico no es correcto o adecuado al proyecto.

#### -DISEÑO EN 3D DEL PROCESO INDUSTRIAL

 Excelente: El diseño en 3D está completo. Ha agregado máquinas para mejorar la calidad del proceso productivo. (supera los 40 elementos)

 Bueno: El diseño en 3D tiene los elementos básico necesarios para la producción. (cantidad mínima 20 elementos). Insuficiente: El diseño en 3D del proceso industrial le faltan elementos para que cumpla todas las funciones u operaciones para la producción.

## -PROGRAMACIÓN DEL PLC

 Excelente: (a) Aplica más 30 Entradas/Salidas digitales. (b) Utiliza 2 o mas entradas analógicas.(c)Utiliza más de 7 contadores/Temporizadores. (d)Utiliza más de 3 FB y Mas de 1 FC

 Bueno: (a) Aplica por lo menos 16 Entradas/Salidas digitales. (b) Utiliza 1 entrada analógica. (c)Utiliza por lo menos 5 contadores/Temporizadores. (d)Utiliza al menos 3 FB y 1FC

 Insuficiente: (a) No tiene la cantidad de entradas/salidas adecuadas. (b) No utiliza entradas analógicas. (c) No cumple con la cantidad de contadores/ temporizadores. (d)No aplica programación estructurada

### 6-DESARROLLO DE LA HMI

 Excelente: Presenta una interfase HMI con más de 3 imágenes. Realiza protocolo de seguridad del proceso. Alarmas, emergencias, fallas.

 Bueno: Presenta una interfaz HMI. con una imagen de proceso y acuse de fallas. Insuficiente: Presenta solo una imagen de HMI.

### 7-RESULTADOS Y CONCLUSIONES

 Excelente: Cuando se implementa el automatismo al proceso, funciona correctamente. Bueno: Cuando implementa el automatismo al proceso , funciona con alguna falla de diseño que se puede mejorar Insuficiente: No logra la consigna.

### 8-CONSTRUCCIÓN DEL PROCESO UTILIZANDO SIMULADOR FACTORY IO.

 Excelente: Muestra dominio de la herramientas, y la cantidad de elementos simulados son suficientes para mostrar detalles más complejos para describir el proceso que se ha automatizado automatizado.

 Bueno: La cantidad de elementos simulados son los mínimos y básicos para lograr describir el proceso que se ha automatizado.

 Insuficiente: La cantidad de elementos simulados no coincide con el proceso o con la descripción del proceso que se le ha asignado.

#### 9-DISEÑO EN 3D DEL PROCESO INDUSTRIAL.

 Excelente: Muestra un escenario en 3D, con varios elementos que se identifican en el proceso. Muestra dominio en el uso de la herramienta digital utilizada para tal fin. Genera un escenario en 3D completo.

 Bueno: Genera un escenario en 3D, con varios elementos que se identifican en el proceso. Muestra dominio en el uso de la herramienta digital utilizada para tal fin.

Insuficiente: No genera el archivo del escenario de su proceso.

## 10-ACTITUDES

 Excelente : Colabora con sus compañeros de grupo y genera aportes a los demás grupos en los encuentros presenciales o síncronos virtuales..

Está disponible a ayudar en los inconvenientes técnicos a sus compañeros. comparte sus ejercicios de entrenamiento elaborados por el mismo.

 Bueno : Aporta herramientas y propuestas en los espacios de comunicación. Participa de los encuentro grupal Insuficiente: No participa de los encuentros, ni de los espacios de comunicación .

# **VIII - Regimen de Aprobación**

## METODOLOGÍA DE DICTADO DEL CURSO:

Se propone aplicar el método de aprendizaje basado en la elaboración de proyectos colaborativos (ABPC). Dicha metodología didáctica es útil especialmente para aquellos cursos o asignaturas que promuevan el desarrollo de conocimientos, con una alta probabilidad de transferirse fuera de los contextos académicos.

Desde el enfoque del rol del docente , una actividad de este tipo hay que plantear objetivos concretos y medibles en el marco de un contexto real, que además, estén no sólo relacionados con la adquisición de conocimientos, sino también con el desarrollo de las habilidades que se pretenden fortalecer, como el pensamiento crítico, la capacidad de autorregulación del

propio proceso de aprendizaje. La puesta en marcha de un proceso de enseñanza aprendizaje basado en proyectos exige un trabajo metodológico previo que incluye la definición de objetivos de aprendizaje explícitos y la selección de actividades relacionadas con el mundo real. Y se puede organizar teniendo en cuenta las siguientes etapas:

1. Delimitar el propósito del proyecto, que tendrá que ser un trabajo sobre realidades profesionales existentes y relacionadas con la temática del aprendizaje, cuya ejecución implica procesos de diagnóstico, investigación y evaluación.

2. Formar un grupo de trabajo afín que comparta una visión integral de la actividad y acuerde unas convenciones de comunicación.

3. Establecer la metodología de trabajo, diseñando los objetivos específicos y el calendario, distribuyendo las actividades, determinando la forma de compartir recursos y materiales, y estableciendo un plan de acción.

4. Adoptar unas normas de actuación como grupo, es decir, diseñar las estrategias colaborativas necesarias para trabajar juntos y alcanzar objetivos compartidos.

5. Recabar la orientación del profesor, buscando apoyo durante el proceso y no sólo para el resultado final.

6.Consensuar las conclusiones, la forma y la presentación de los resultados del trabajo.

7. Establecer la estructura de presentación de los contenidos.

## RÉGIMEN DE PROMOCIÓN SIN EXAMEN FINAL

Como resultado de aprendizaje del estudiante se obtiene un producto que consiste en el desarrollo de una solución automática para un proceso real, que es simulado en un entrenador profesional "FACTORY I/O " por lo que debe presentar ante el evaluador el archivo digital del escenario en 3D del proceso, el archivo digital del proyecto generado en el software de aplicación TIA portal, el informe multimedial que es compartido en google drive en el aula de classroom y un video demostración del proceso funcionando.

El mismo debe ser presentado en tiempo y forma dentro del cronograma asignado para el dictado de la asignatura. La nota sugerida para la promoción tendrá como referencia la matriz de evaluación.

La matriz de evaluación se aplica a cada semana, en cada entrega parcial de acuerdo a la evolución de las distintas etapas del Gantt del proyecto, considerando Prueba definitiva, Redacción del informe y comunicación como una de las etapas evaluadas.

 Observación: Debe quedar bien claro que el proceso de aprendizaje es recorrer todas las etapas que serán evaluadas , o sea que presentar solamente " PRUEBA DEFINITIVA, REDACCIÓN DEL INFORME Y COMUNICACIÓN " al final de la cursada no es condición suficiente para la promoción.

 - RÉGIMEN DE APROBACIÓN PARA ESTUDIANTES LIBRES ( NO TIENE ) - CONDICIONES PARA REGULARIZAR EL CURSO ( NO TIENE )

## **IX - Bibliografía Básica**

**[1]** José A. Yuni, Claudio A. Urbano (2003). Técnicas para investigar y formular proyectos. Editorial brujas. Cba-Argentina. **[2]** Pablo Grech (2001). Introducción a la Ingeniería. Editada por Prentice Hall. Bogota Colombia

**[3]** Enrique Mandado, Jorge Marcos e Ignacio Armesto (2006). Métodos, conceptos tecnologicos y ejemplos practicos. Editorial Parafino. Madrid España.

**[4]** A.Duran F. Rocha, A. Zapatero (2001). Tecnología e innovación para un nuevo siglo- Un analisis del caso vasco. Plaza. Madrid

## **X - Bibliografia Complementaria**

**[1]** N. Bissinger., H. Meixner (2005). Simple circuitos de memoria lógicos. Editado por Festo Didactic. Alemania. **[2]** Ruel Malmaison (1991). Programación en lenguajes en contactos. Editado por Editons CITEF. Francia

# **XI - Resumen de Objetivos**

Objetivo específico de la asignatura:

• Comprender la potencialidad de aplicación de la automatización industrial y sus campos de desarrollo.

• Realizar el diseño de un proceso industrial, para modelarlos en GRAFCET, con el fin de aprender un método de resolución de

• problemas de automatización industrial con variables booleanas.

• Configurar las entradas y salidas analógicas de un PLC, para que el estudiante pueda resolver problemas de automatización que

involucren variables analógicas, como sensores de temperatura, velocidad, presión, etc.

• Diseñar una solución automática, para un proceso industrial automatizado, con el fin de adquirir la capacidad de resolver problemas de automatización.

## **XII - Resumen del Programa**

Unidad Temática Nº 1

Introducción a la Tecnología. Naturaleza del conocimiento Tecnológico. Tecnología y Ciencia. Ciencias y políticas científicas y tecnológicas en Argentina. Antecedentes de la conformación del Complejo Científico y Tecnológico en Argentina. Proteccionismo y Liberalismo. Argentina y la globalización económica mundial. Evolución Industrial en la Argentina

Unidad Temática Nº 2

El proceso de diseño en tecnología. Definición del problema. Criterios y restricciones. Búsqueda de la información. Generación de posibles soluciones. Descarte de las soluciones no viables. Selección de la mejor solución. Especificaciones de la solución. Documentación y comunicación. Ejemplos.

Unidad Temática Nº 3

Proyecto. Planteo del problema. Objetivos. Limites y alcance. Metodologías. Recursos. Cronogramas.

Unidad Temática N° 4

Desarrollo de proyectos y/o diseño con: Softwares de aplicación. Controladores y equipos industriales para sistemas de movimiento. Microcontroladores. Desarrollo proyectos con PLC.

## **XIII - Imprevistos**

no se contemplan imprevistos

## **XIV - Otros**

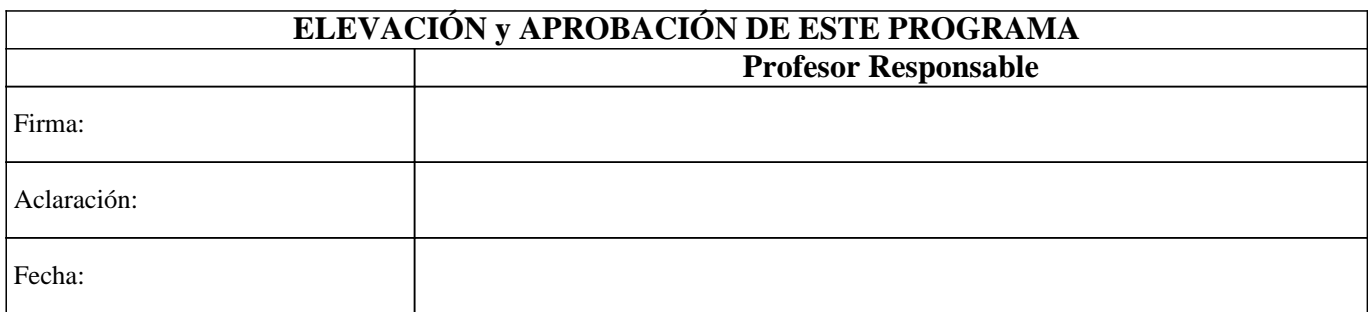